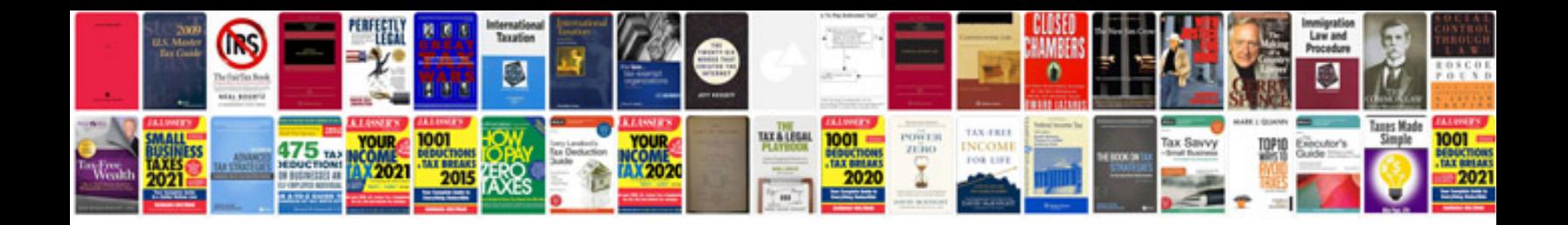

**Free form filler windows**

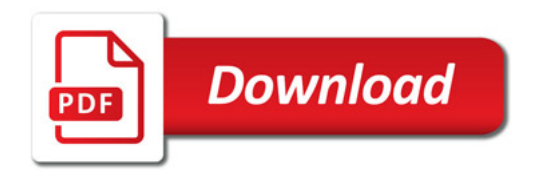

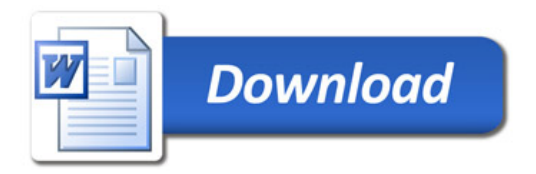